Федеральное государственное бюджетное образовательное учреждение высшего образования «Алтайский государственный технический университет им. И.И. Ползунова»

# **СОГЛАСОВАНО**

Декан ФСТ С.В. Ананьин

# **Рабочая программа дисциплины**

Код и наименование дисциплины: **Б1.В.12 «Цифровые технологии в формообразовании изделий»**

Код и наименование направления подготовки (специальности): **15.03.02** 

**Технологические машины и оборудование** 

Направленность (профиль, специализация): **Цифровые технологии в** 

# **формообразовании изделий**

Статус дисциплины: **часть, формируемая участниками образовательных** 

# **отношений**

Форма обучения: **очная**

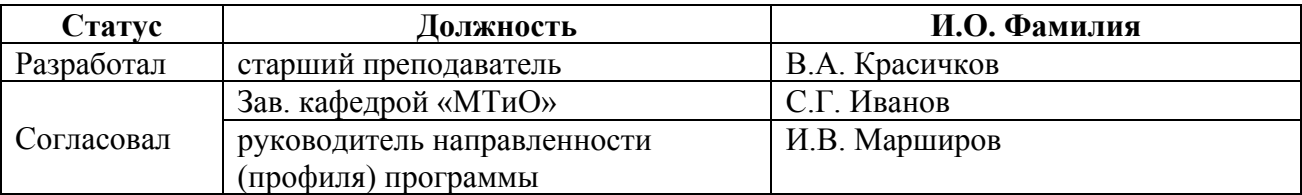

г. Барнаул

#### 1. Перечень планируемых результатов обучения по дисциплине, соотнесенных с индикаторами достижения компетенций

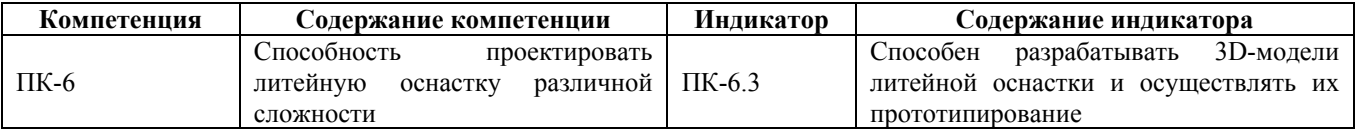

#### 2. Место дисциплины в структуре образовательной программы

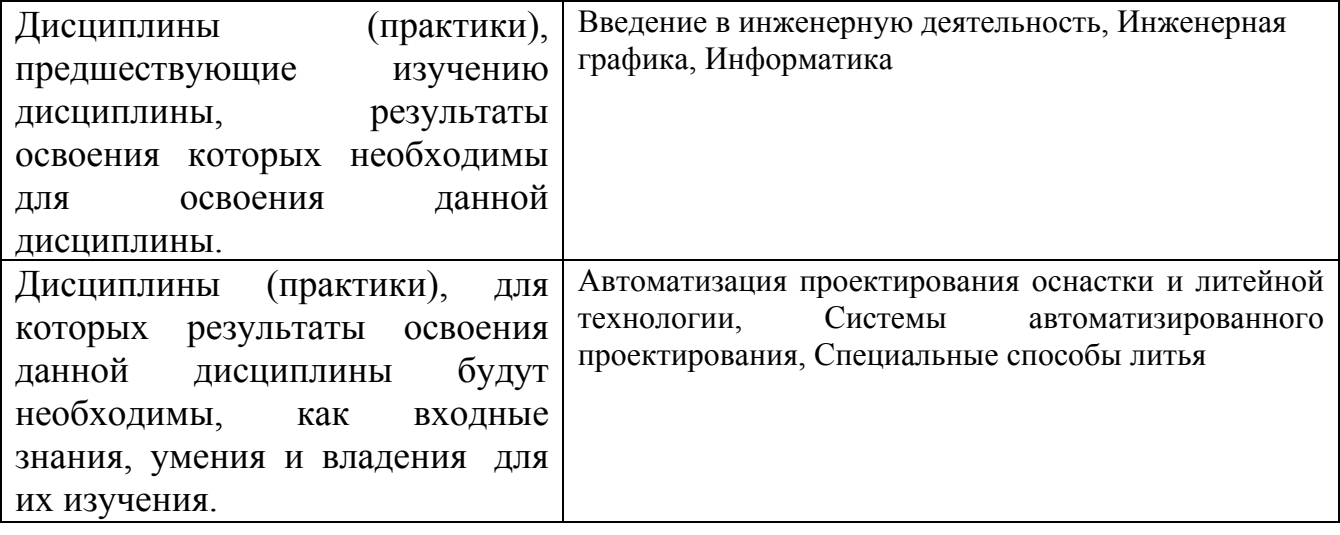

3. Объем дисциплины в зачетных единицах с указанием количества академических часов, выделенных на контактную работу обучающегося с преподавателем (по видам учебных занятий) и на самостоятельную работу обучающегося

Обший объем лисциплины в з.е. /час:  $3/108$ Форма промежуточной аттестации: Зачет

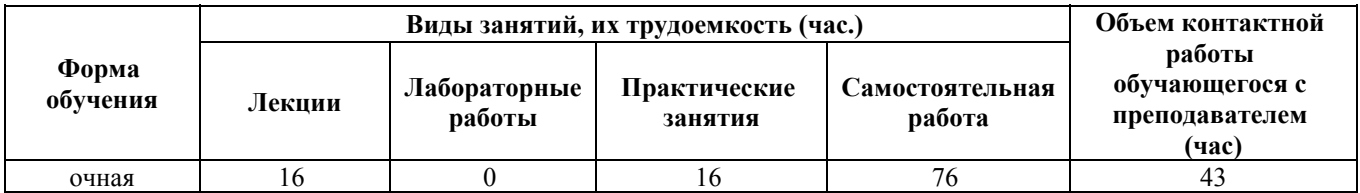

4. Содержание дисциплины, структурированное по темам (разделам) с указанием отведенного на них количества академических часов и видов учебных занятий

Форма обучения: очная Семестр: 1

Лекционные занятия (16ч.)

**1. Цифровые технологии в формообразовании изделий {беседа} (4ч.)[3,4]** Традиционные способы формообразования изделий, заготовительное и машиностроительное производство. Технологическая модельная оснастка. Инновационные технологии в машиностроении. Виды цифровых технологий применяемых в промышленности.

**2. Аддитивные технологии {беседа} (2ч.)[3,4,5]** История появления аддитивных технологий. Термины и определения. ГОСТ Р 57558-2017, ГОСТ Р 57589-2017: «Аддитивные технологические процессы. Базовые принципы», ГОСТ Р 57588- 2017 Оборудование для аддитивных технологических процессов. Общие требования.

**3. Классификация АМ-технологий. Виды технологий. {беседа} (4ч.)[1,3]** Классификация по методу формирования слоя, по методу фиксации слоя, по используемым материалам, по ключевой технологии. Виды АМ-технологий. Критерии выбора аддитивных технологий для изготовления литейной модельной оснастки.

**4. Создание 3D-моделей литейной оснастки и их прототипирование {беседа} (6ч.)[2,3,5,6]** Обзор ПО применяемого для прототипирования литейной оснастки. Создание и редактирование простых 3D-моделей литейной оснастки в САПР Компас, конвертация их в форматах пригодных для дальнейшего прототипирования. Работа с депозитариями готовых моделей.

**Практические занятия (16ч.)**

**1. Традиционные способы формообразования изделий в машиностроительном производстве. {работа в малых группах} (4ч.)[1,4]** Основы литейных технологий. Традиционные и специальные виды литья. Технологическая модельная оснастка.

**2. Классификация и виды аддитивных технологий {работа в малых группах} (4ч.)[1,2,3]** Классификация и виды аддитивных технологий. Критерии выбора аддитивных технологий для изготовления литейной модельной оснастки.

**3. Создание и редактирование простых 3D-моделей литейной оснастки в САПР Компас. {работа в малых группах} (4ч.)[1,2,3]** Создание и редактирование простых 3D-моделей литейной оснастки в САПР Компас, конвертация их в форматах пригодных для дальнейшего прототипирования.

**4. Прототипирование литейной оснастки в на 3D-принтере. {работа в малых группах} (4ч.)[1,2,3]** Прототипирование 3D-моделей литейной оснастки в на 3Dпринтере. Работа с G-кодами

**Самостоятельная работа (76ч.)**

**1. Проработка теоретического материала {с элементами электронного обучения и дистанционных образовательных технологий} (16ч.)[3,4,5,6]**

**2. Подготовка к практическим занятиям {с элементами электронного обучения и дистанционных образовательных технологий} (44ч.)[1,2,3,4,5,6]**

**3. Подготовка к промежуточной аттестации {с элементами электронного обучения и дистанционных образовательных технологий} (16ч.)[1,2,3,4,5,6]**

#### **5. Перечень учебно-методического обеспечения самостоятельной работы обучающихся по дисциплине**

Для каждого обучающегося обеспечен индивидуальный неограниченный доступ к электронно-библиотечным системам: Лань, Университетская библиотека он-лайн, электронной библиотеке АлтГТУ и к электронной информационно-образовательной среде:

1. Красичков В.А. Методы быстрого прототипирования: Методические указания к

практическим работам по курсу «Цифровые технологии в машиностроении» для

студентов направления 15.03.02 – «Технологические машины и оборудование» профиль «Цифровые технологии в формообразовании изделий» / Алт.гос.техн ун-т им. И.И. Ползунова. - Барнаул: Из-во АлтГТУ, 2022 – 9с. Режим доступа: http://elib.altstu.ru/eum/download/mtio/Krasichkov\_MBPr\_mu.pdf

2. Основы быстрого прототипирования: учебное пособие / А.Н. Поляков, А.И. Сердюк, К. Романенко, И.П. Никитина; Оренбургский государственный университет. – Оренбург : Оренбургский государственный университет, 2014. – 128 с. – Режим доступа: по подписке. – URL: https://biblioclub.ru/index.php?page=book&id=259324 . – Текст : электронный.

#### **6. Перечень учебной литературы**

6.1. Основная литература

3. 1. Каменев, С.В. Технологии аддитивного производства : учебное пособие / С.В. Каменев, К.С. Романенко ; Министерство образования и науки Российской Федерации, Оренбургский Государственный Университет. - Оренбург : Оренбургский государственный университет, 2017. - 145 с. : ил. - Библиогр. в кн. - ISBN 978-5-7410-1696-1 ; То же [Электронный ресурс]. - URL: http://biblioclub.ru/index.php?page=book&id=481769

6.2. Дополнительная литература

4. Клименков, С.С. Инновационные технологии в машиностроении : учебное пособие / С.С. Клименков, В.В. Рубаник; Национальная академия наук Беларуси, Институт технической акустики, Витебский государственный технологический университет. – Минск : Беларуская навука, 2021. – 406 с. : схем., табл., ил. – Режим доступа: по подписке. – URL: https://biblioclub.ru/index.php?page=book&id=685866 – ISBN 978-985-08-2760-9. – Текст : электронный.

### **7. Перечень ресурсов информационно-телекоммуникационной сети «Интернет», необходимых для освоения дисциплины**

5. Зленко М.А. Аддитивные технологии в машиностроении /М.А. Зленко, М.В. Нагайцев, В.М. Довбыш // пособие для инженеров. – М. ГНЦ РФ ФГУП «НАМИ» 2015. 219 с.

https://docplayer.com/26403905-M-a-zlenko-m-v-nagaycev-v-m-dovbysh-additivnyetehnologii-v-mashinostroenii.html

6. https://biblioclub.ru/

# **8. Фонд оценочных материалов для проведения текущего контроля успеваемости и промежуточной аттестации**

Содержание промежуточной аттестации раскрывается в комплекте контролирующих материалов, предназначенных для проверки соответствия уровня подготовки по дисциплине требованиям ФГОС, которые хранятся на кафедре-разработчике РПД в печатном виде и в ЭИОС.

Фонд оценочных материалов (ФОМ) по дисциплине представлен в приложении А.

# **9. Перечень информационных технологий, используемых при осуществлении образовательного процесса по дисциплине, включая перечень программного обеспечения и информационных справочных систем**

Для успешного освоения дисциплины используются ресурсы электронной информационнообразовательной среды, образовательные интернет-порталы, глобальная компьютерная сеть Интернет. В процессе изучения дисциплины происходит интерактивное взаимодействие обучающегося с преподавателем через личный кабинет студента.

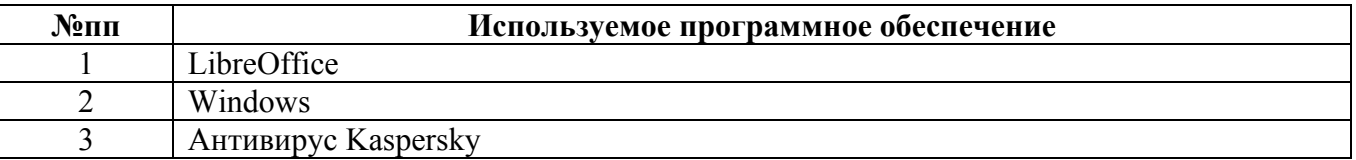

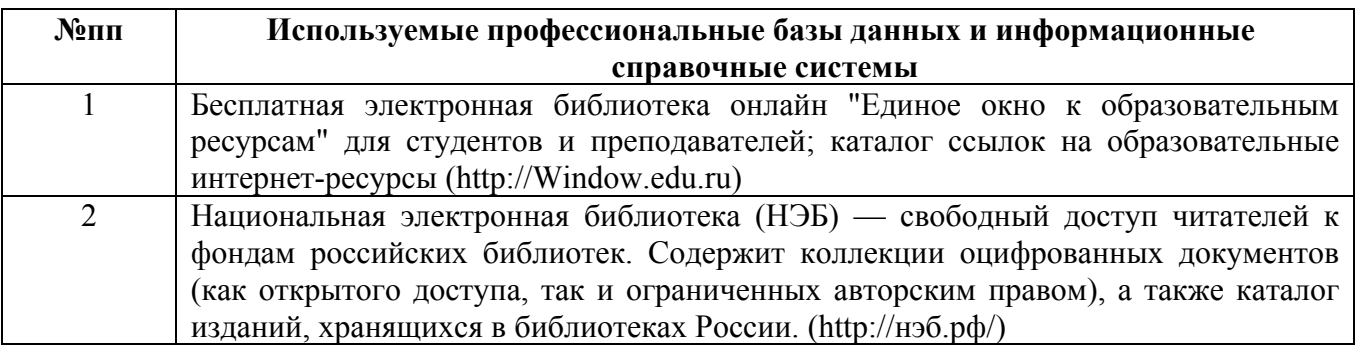

#### **10. Описание материально-технической базы, необходимой для осуществления образовательного процесса по дисциплине**

**Наименование специальных помещений и помещений для самостоятельной работы** учебные аудитории для проведения учебных занятий помещения для самостоятельной работы

Материально-техническое обеспечение и организация образовательного процесса по дисциплине для инвалидов и лиц с ограниченными возможностями здоровья осуществляется в соответствии с «Положением об обучении инвалидов и лиц с ограниченными возможностями здоровья».